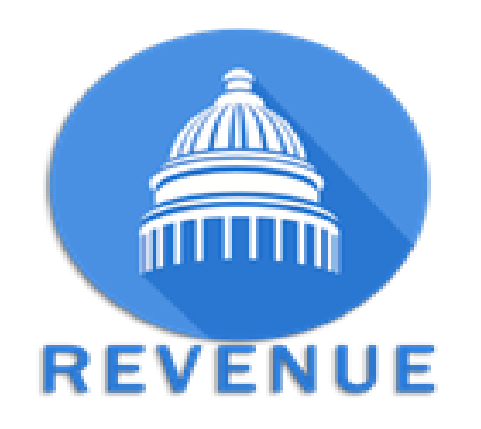

## Electronic Data Interchange *Frequently Asked Questions*

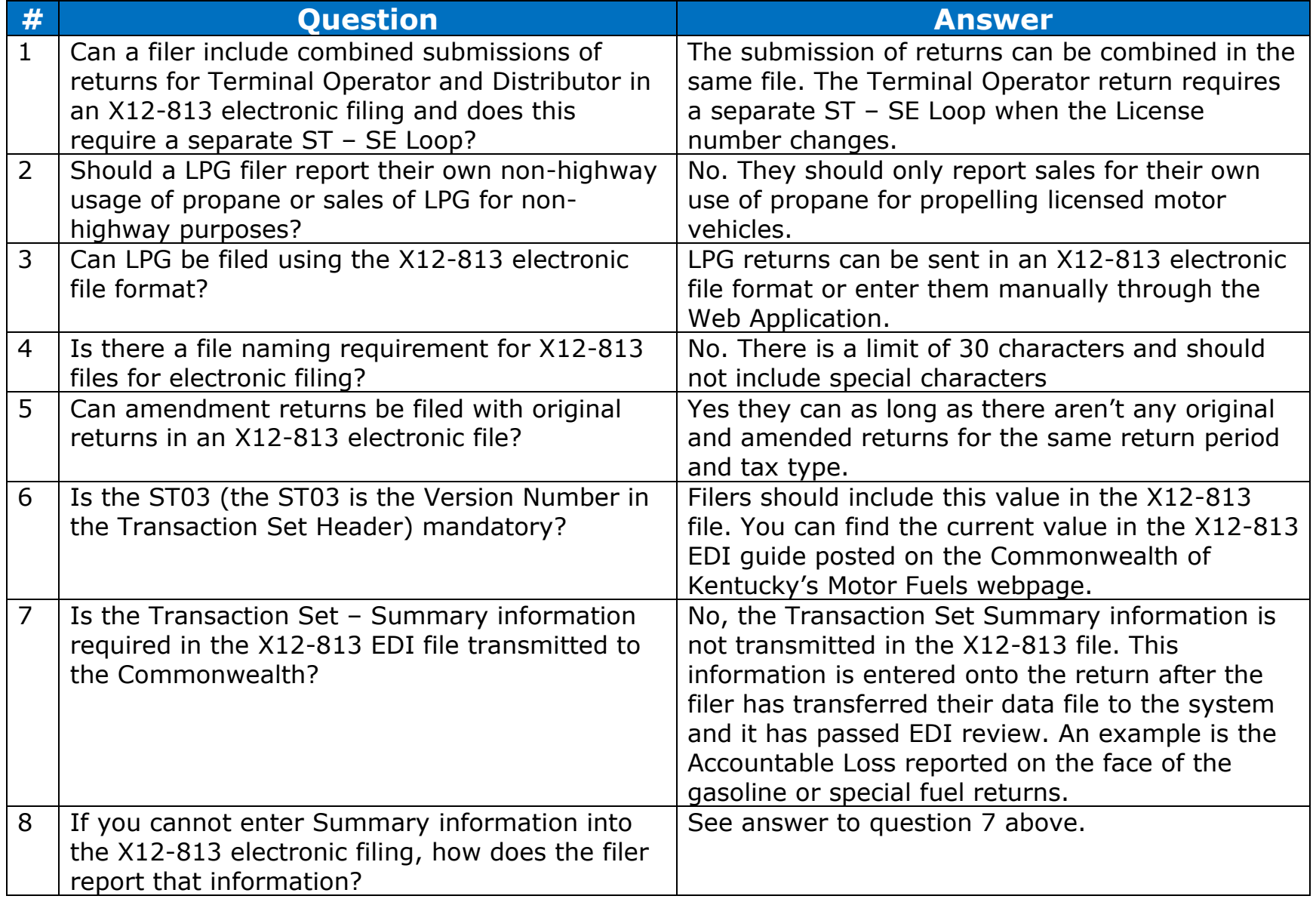

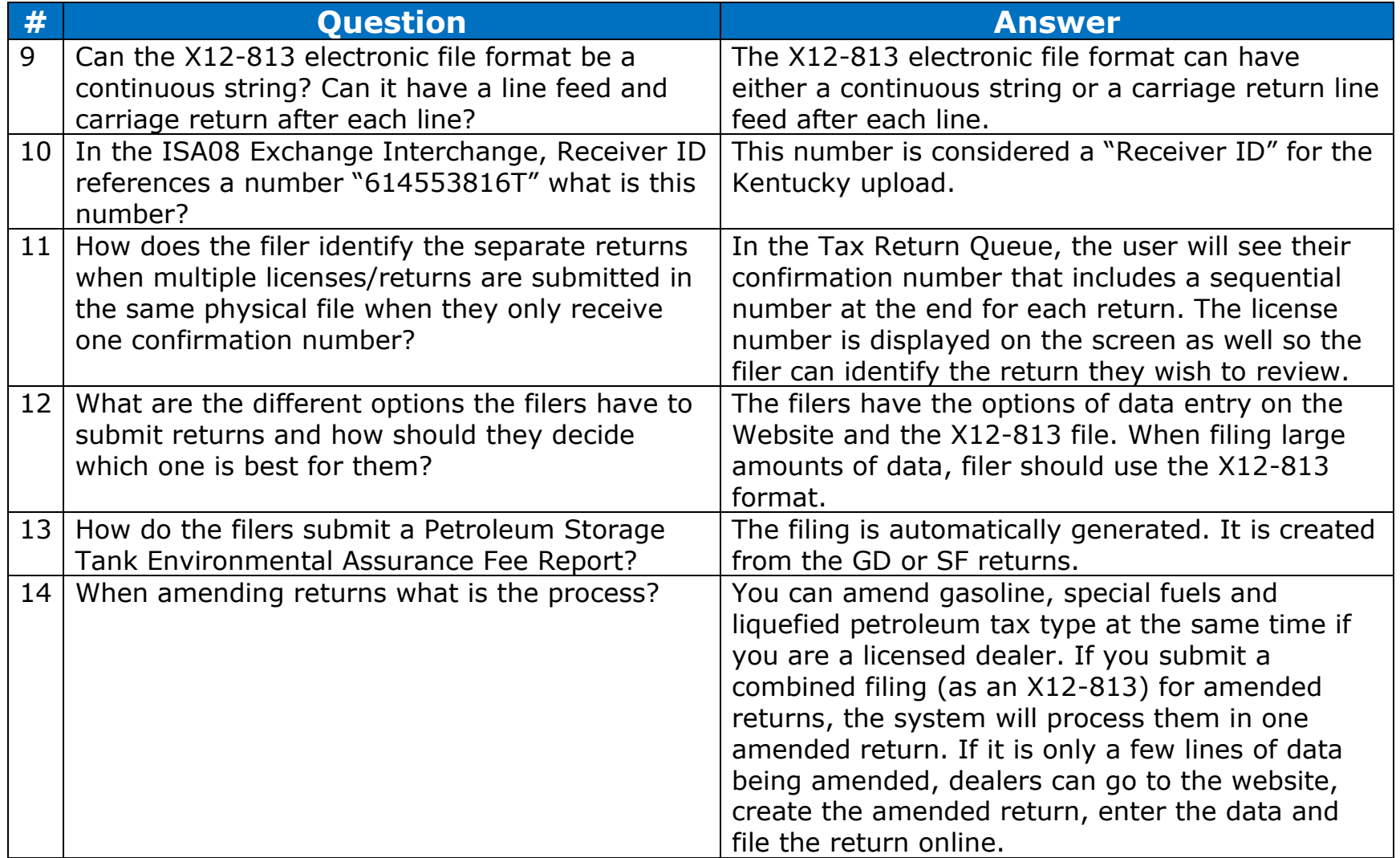

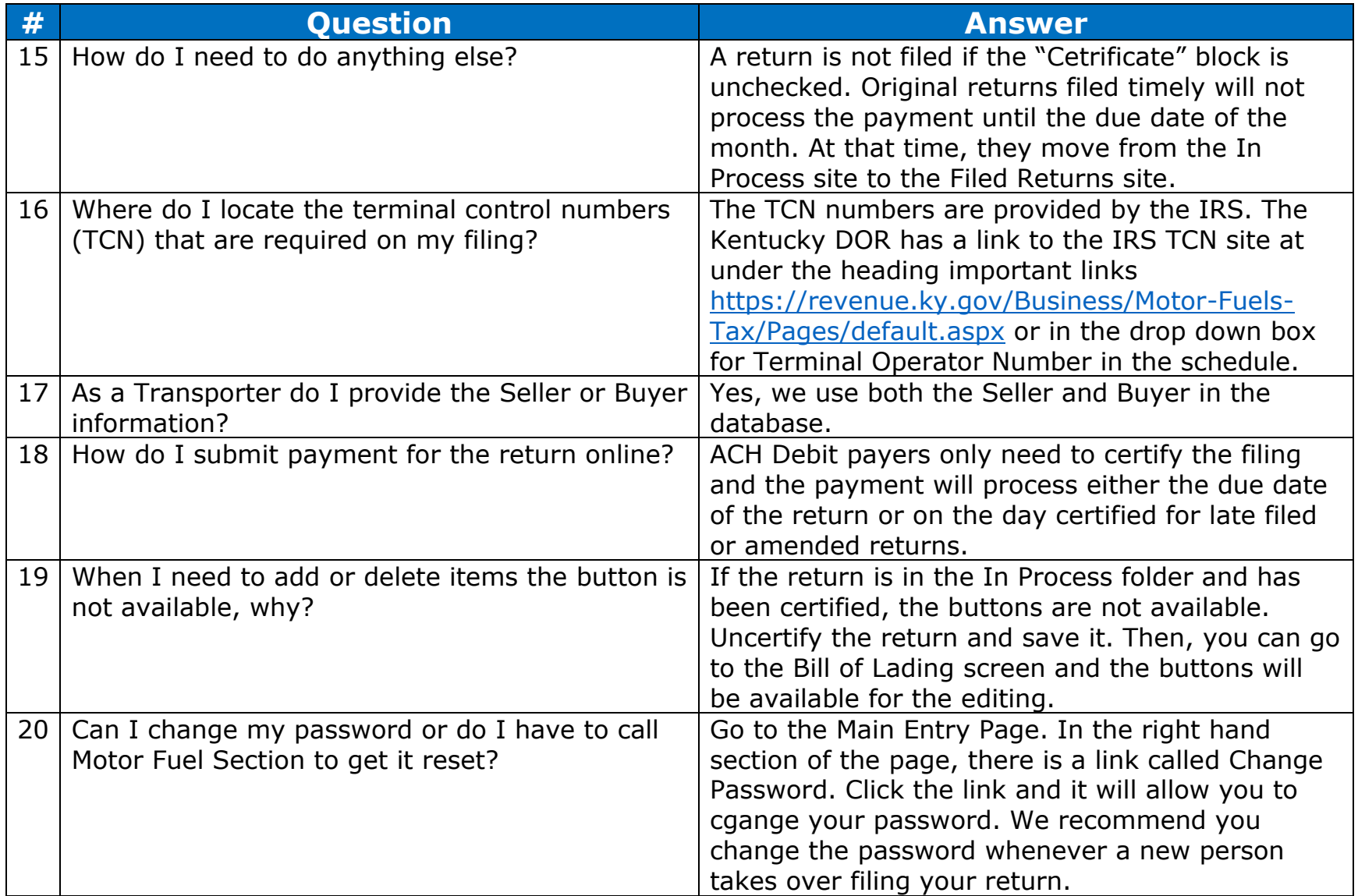